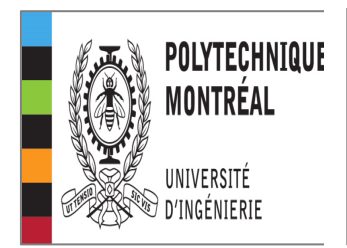

**MTH8302 Modèles de régression et d'analyse de la variance Devoir 4 distribution : samedi 09 mars 2024 remise (au plus tard) : lundi 30 avril 2024 - 12h00**

**Ce travail est réalisé individuellement par chaque étudiant inscrit au cours.**

**Chaque étudiant le fait SEUL sans demander de l'aide à d'autres.**

**En apposant sa signature ci-dessous, l'étudiant (e) certifie sur son honneur avoir effectué ce travail SEUL. L'obtention des résultats présentés et la rédaction de ce travail ne fait l'objet d'aucun plagiat, partiel ou total.**

**Information concernant le plagiat à Polytechnique : <http://www.polymtl.ca/etudes/ppp/index.php>**

**Exigences pourla rédaction du rapport : consulter la page 2 du plan de cours.**

**<https://cours.polymtl.ca/mth6301/mth8302-Cours&Plus/2024-MTH8302-ch00-PlanCours-hiver2024.pdf>**

**Compléter l'information suivante et transmettez cette page comme la page 1 de votre rapport de devoir. Une copie de cette page est disponible sur le site du cours.**

**MTH8302 Modèles de régression et d'analyse de variance NOM \_\_\_\_\_\_\_\_\_\_\_\_\_\_\_\_\_\_\_\_ PRÉNOM \_\_\_\_\_\_\_\_\_\_\_\_\_\_\_\_\_\_ MATRICULE \_\_\_\_\_\_\_\_ SIGNATURE \_\_\_\_\_\_\_\_\_\_\_\_\_\_\_\_\_\_\_\_**

**Transmettez votre rapport par courriel à bernard.clement@polymtl.ca**

**Nom obligatoire du fichier a transmettre : FFFF\_mmm\_2024\_MTH8302\_devoir4.pdf**

**FFFF = nom de famille mmm = matricule**

**Le devoir4 compte pour 35% pour l'évaluation de la note finale du cours.**

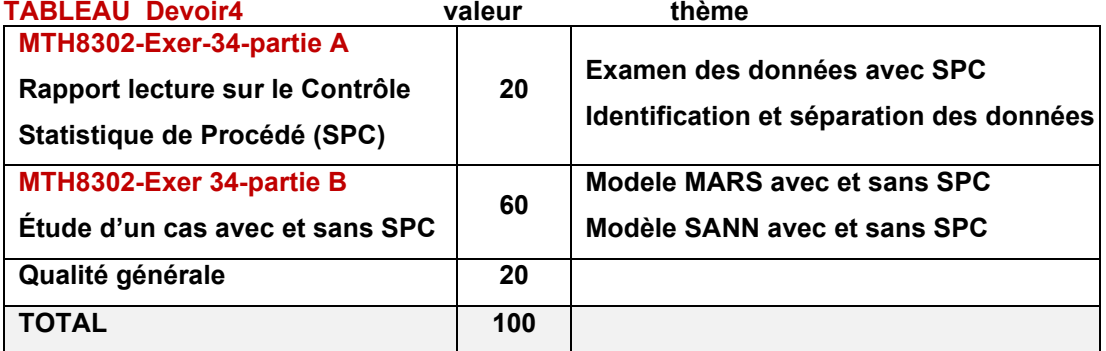

**Tous les fichiers pour la réalisation du devoir4 sont disponibles sur le site WEB du cours : <https://cours.polymtl.ca/mth6301/MTH8302.htm>**

**Les liens pour les fichiers de lecture sont donnés à la page2.**

**Les fichiers de données sont donnés en format STATISTICA (sta) et en format EXCEL (xlsx)**

**[https://cours.polymtl.ca/mth6301/mth8302-Cours&Plus/BeverageManufacturing%20\(37vX2361c\).sta](https://cours.polymtl.ca/mth6301/mth8302-Cours&Plus/BeverageManufacturing%20(37vX2361c).sta) [https://cours.polymtl.ca/mth6301/mth8302-Cours&Plus/BeverageManufacturing%20\(37vX2361c\).xlsx](https://cours.polymtl.ca/mth6301/mth8302-Cours&Plus/BeverageManufacturing%20(37vX2361c).xlsx)**

#### **Avant propos**

**J'ai annoncé que le devoir 4 aurait la forme d'une étude de cas. Parallèlement, j'ai décidé d'enrichir vos connaissances en introduisant une méthode que je soupçonne vous n'avez jamais vu dans vos formations antérieures en ingénierie et en méthodes statistiques. La méthode en question porte le nom de contrôle statistique de procédé. Elle est généralement représentée par le sigle SPC, l'abréviation de Statistical Process Control. J'ai pensé combiner la méthode du SPC avec la méthode de développement de modèles de prédiction sur un ensemble de données industrielles. Le projet que je vous soumets est unique au monde et original dans le domaine de l'apprentissage statistique (Machine Learning). A ma connaissance, le concept du SPC est totalement absent dans la littérature du Machine Learning. Dans la première partie (Exer-34), il faudra prendre connaissance de deux documents.**

**Document1 (4 pages) : résumé d'un article de Donald J. Wheeler [https://cours.polymtl.ca/mth6301/mth8302-Cours&Plus/Clement/Clement-Etudes\\_observation](https://cours.polymtl.ca/mth6301/mth8302-Cours&Plus/Clement/Clement-Etudes_observationnelles_Etudes_experimentales.pdf) [nelles\\_Etudes\\_experimentales.pdf](https://cours.polymtl.ca/mth6301/mth8302-Cours&Plus/Clement/Clement-Etudes_observationnelles_Etudes_experimentales.pdf)**

**Document2 (31 pages) : présentation du contrôle statistique des processus (SPC) <https://cours.polymtl.ca/mth6301/mth8302-Cours&Plus/Clement-ControleStatistiqueProcessus.pdf>**

**La méthodologie du SPC et sa mise en œuvre avec Statistica est proposée dans le document2. Des données réelles seront employées dans les deux parties (A et B) du devoir. Il s'agit d'une extension au cours MTH8302 et elle n'en fait pas partie dans sa description officielle. De même, les réseaux de neurones et autres méthodes du Data Mining (Machine Learning).**

**Le SPC ou le contrôle statistique des procédés pourrait aussi s'appeler, étude du comportement des procédés. Le SPC est un état d'esprit plutôt qu'une machine à calculs statistiques. La méthode permet d'apprendre et de comprendre le comportement d'un système ou processus. Le SPC vise à augmenter le niveau de connaissances et d'établir des relations causales. Ceci sans développer une artillerie de calculs mathématiques associés aux méthodes avancées de modélisation statistique. La stabilité statistique d'un processus est en liaison directe avec l'homogénéité des données. Cette question est d'une certaine manière reliée à la présence possible et l'identification de données aberrantes. Le SPC vise à déterminer les causes spéciales de la présence de ces données associées. Ultimement on veut prendre action pour éviter la réapparition de ces causes spéciales. On parle ici d'amélioration continuelle d'un processus qui vise à établir un processus statistiquement stable et capable de satisfaire les exigences (cibles) de la variable de réponse Y. On vise à obtenir un processus stable et capable.**

**Dans la partie A on fera la mise en œuvre du SPC sur un ensemble de données. Il s'agit d'une première analyse SPC sur des données dont les résultats seront employés dans la partie B qui elle est axée sur la modélisation.**

**Les résultats de la partie A seront employés pour la modélisation du processus dans la partie B. Les deux méthodes de modélisation qui seront employées :** 

- **Régression MARS**
- **Réseaux de neurones (SANN)**

**Ces méthodes de modélisation seront appliquées selon deux hypothèses :** 

- **Cas A : avec toutes les données sans avoir fait l'étude du SPC**
	- **Cas B : avec les données retenues et identifiées par l'analyse SPC**

**Ainsi, on pourra considérer, mesurer et apprécier l'impact ou non de l'utilisation du SPC. On veut apporter une première réponse tentative à la question :**

**Doit-on appliquer ou non le SPC avant d'entreprendre un processus de modélisation statistique ?**

# **MTH8302-Exer-34-partie A**

### **étude SPC : données industrielles**

**Les données proviennent de l'industrie du breuvage carbonisé. Le fichier contient 37 variables dont 3 variables de réponse Y et une série de 29 variables explicatives X pour la modélisation. La période couverte est entre le 02 septembre 1999 et le**

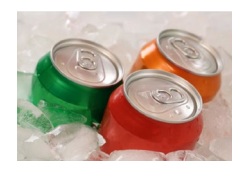

**03 février 2000. Il y a un total de n = 2361 observations car on prend plusieurs observations chaque jour. Le tableau suivant présente la liste des variables ainsi que leurs définitions :**

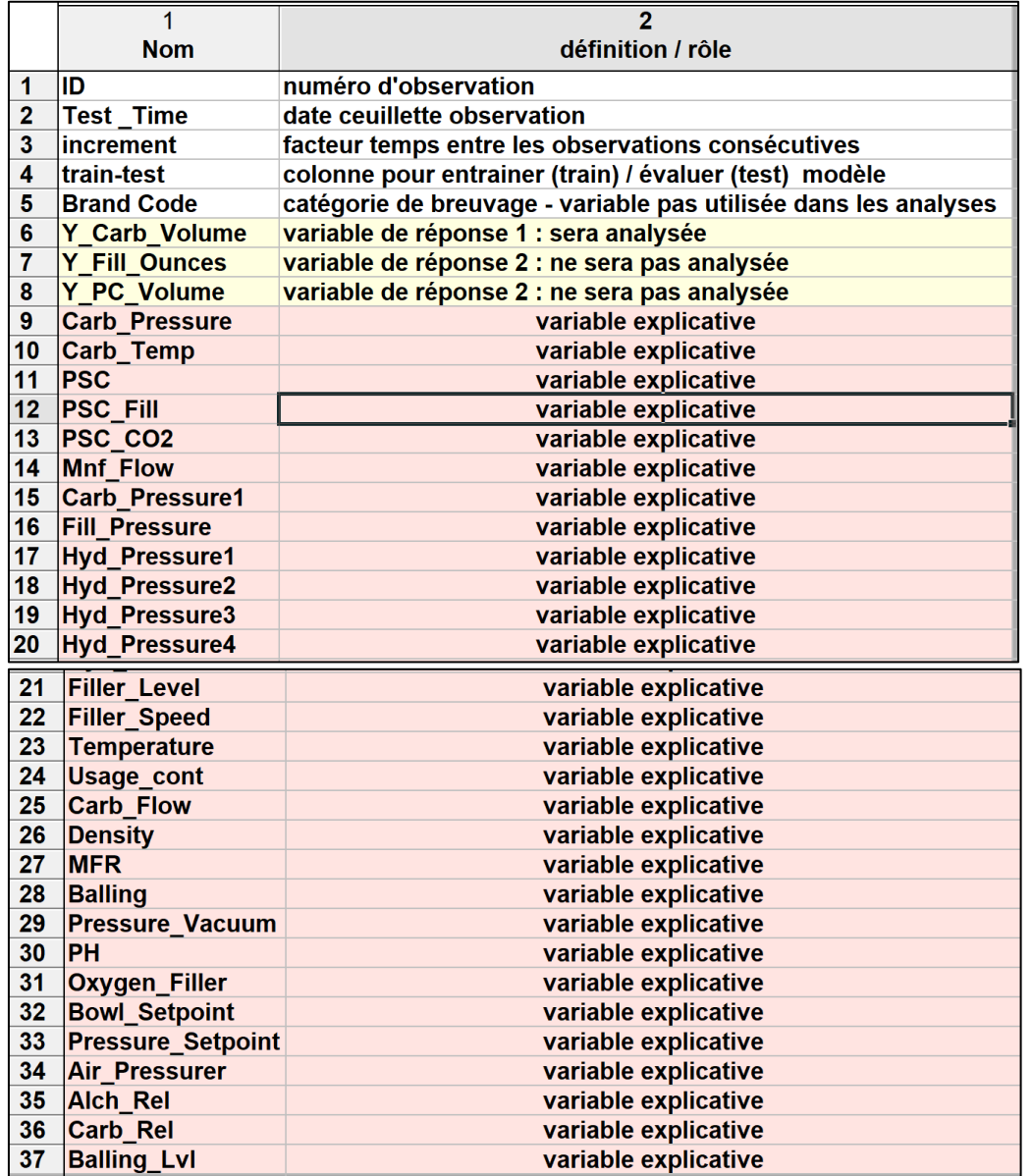

**Le fichier des données est BeverageManufacturing fournit en deux formats :**

**Statistica [http://cours.polymtl.ca/mth6301/mth8302/BeverageManufacturing%20\(37vX2361c\).sta](http://cours.polymtl.ca/mth6301/mth8302/BeverageManufacturing%20(37vX2361c).sta)**

**Excel [http://cours.polymtl.ca/mth6301/mth8302/BeverageManufacturing%20\(37vX2361c\).xlsx](http://cours.polymtl.ca/mth6301/mth8302/BeverageManufacturing%20(37vX2361c).xlsx)**

# **Une copie des 5 premières observations est présentée dans ce tableau.**

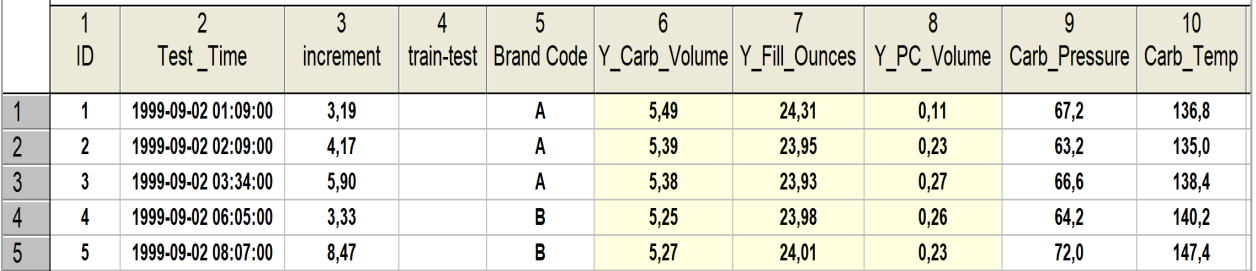

## **suite**

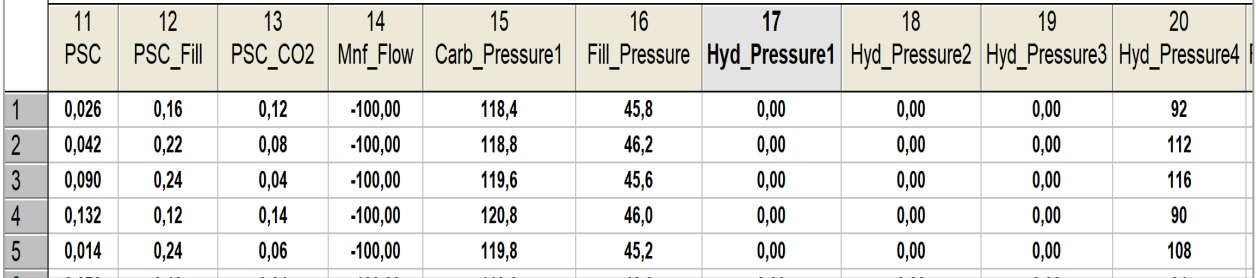

### **suite**

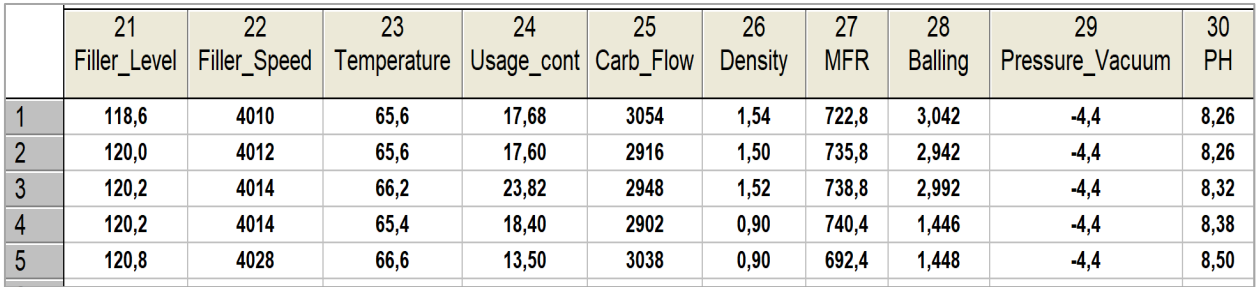

## **suite**

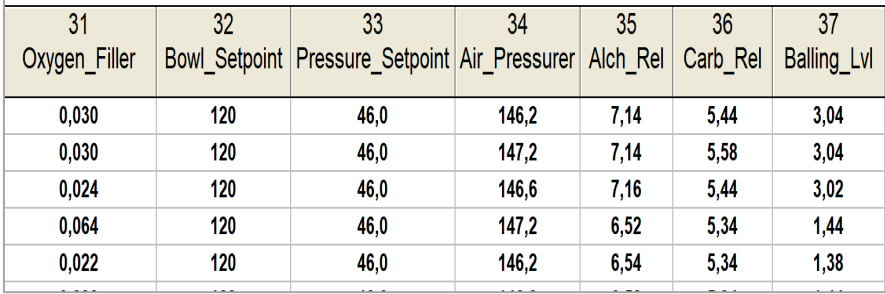

## **MTH8302-Exer 34-partie A – Étude SPC (7 questions)**

**Lire les documents 1-2 référencés à la page2. Les pages importantes du document2 sont : 3-14 et 20-23.**

#### **QUESTIONS**

**Référence : document1 (Wheeler)**

**Q34-A-1. Quel est l'avertissement fondamental que l'article de Wheeler essaie de communiquer ? Q34-A-2. Quelle est votre opinion concernant ce message?**

**Q34-A-3. Ce message est-il connu et véhiculé dans la littérature de la science des données ?**

**Référence : document2 (Clément)**

**Q34-A-4. Quand on observe un point hors contrôle sur une carte de contrôle de processus, que doit –ton faire?**

**Référence : fichier de données = BeverageManufacturing – Exécution du SPC Q34-A-5. Produire une carte XmR à valeurs individuelles X et étendues mobiles mR pour la**

**variable de réponse Y\_Carb\_Volume. remarque : le fichier de données contient 3 variables de réponse. On aurait pu produire un carte de contrôle multidimensionnelle T<sup>2</sup> de Hotelling basée sur ces trois variables Y. Cela n'est pas demandé ici. Il aurait été intéressant de faire. Seule la variable Y\_Carb\_Volume sera étudiée dans ce devoir.**

**rappel : l'étendue mobile, notée mR, est la différence en valeur absolue dans une suite ordonnée (généralement par le temps) entre deux valeurs individuelles consécutives de Y.**

**La mise en œuvre et la production du SPC se fait avec le module Quality Control Charts de Statistica**

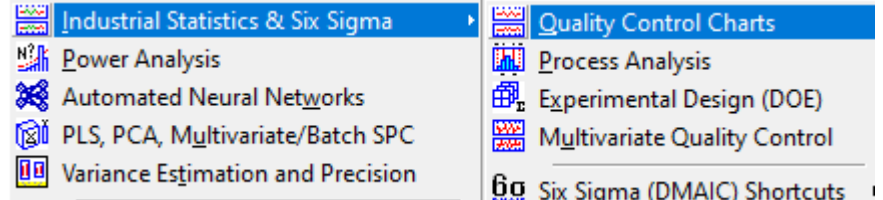

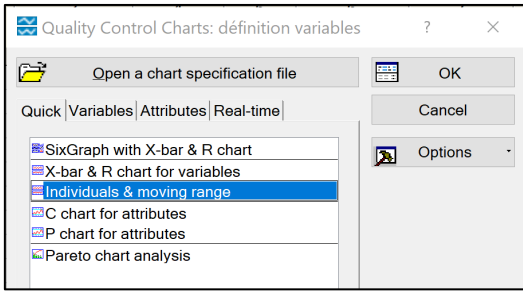

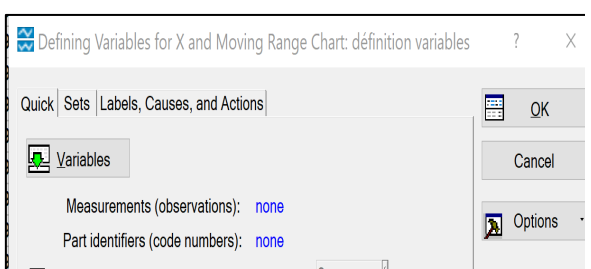

**Le graphique obtenu est lourd à lire car il y a 2361 de points. L'important pour la suite est l'identification des points hors contrôle (en rouge). Statistica fournit le tableau de ces observations qui seront éliminées dans la suite.**

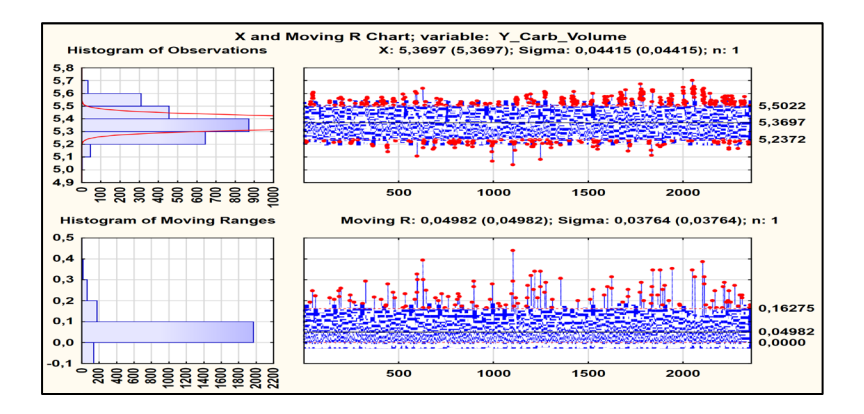

# **Exer-34-partie A-Étude SPC (suite)**

**Le module du SPC contient beaucoup d'éléments de sortie. Il ne s'agit pas de tout incorporer dans le rapport mais seulement l'essentiel pour ce devoir : identifier la liste des observations qui sont hors contrôle pour la variable Y, il y en a quelque centaines. Statistica fournit aussi la liste des observations qui sont hors contrôle pour l'étendue mobile mR. Ces observations ne seront pas exclues dans la constitution du fichier (DATA2) des observations sous contrôle.**

- **Q34-A-6. Donner la liste des 10 premières observations qui sont déclarées hors contrôle Les observations seront identifiées avec leur numéro ID.**
- **Q34-A-7. Vous avez exécuter le SPC sur le fichier BeverageManufacturing avec la réponse Y\_Carb\_Volume a la question Q34-A-5.**

**Constituer un fichier Statistica en retenant seulement les observations en contrôle statistique pour les valeurs individuelles. Le fichier portera le nom**

**BeverageManufacturing (37vXnnnn).sta après élimination des observations hors contrôle. nnnn représente le nombre d'observations retenues à la suite de l'application du SPC en éliminant les observations hors contrôle.**

**Le nouveau fichier en question sera employé dans la deuxième partie du devoir La variable de de réponse Y\_Carb\_Volume sera modalisée avec les variables explicatives X avec 2 méthodes dans la partie B.**

**Les modélisations de Y seront comparés dans la partie B :**

**avec le fichier initial (DATA1) et avec le fichier transformé (DATA2).**

## **Exer-34-partie B -MODÉLISATION avec et sans SPC**

**Nous sommes maintenant en présence de 2 ensembles de données :**

- **DATA1 : données initiales avec n = 2331 observations avant l'analyse SPC**
- **DATA2 : données retenues suite à l'analyse SPC sur le DATA1. Le fichier DATA2 contient nnnn observations ou nnnn a été déterminé.**

**Nous voulons maintenant comparer les résultats de la modélisation de Y\_Carb\_Volume avec deux méthodes :** 

- **méthode1 : régression MARS**
- **méthode2 : réseaux de neurones SANN**

**et avec chacun des 2 ensembles de données DATA1 et DATA2**

**On produira 4 modèles M1 M2 M3 M4**

**M1 et M3 : modélisation MARS avec DATA1 et avec DATA2 M2 et M4 : modélisation SANN avec DATA1 et avec DATA2**

**QUESTIONS pour la partie B**

**Q34-B-1 Effectuer une modélisation MARS de Y\_Carb\_Volume avec DATA1 (M1)**

**Q34-B-2 Effectuer une modélisation MARS de Y\_Carb\_Volume avec DATA2 (M3) Q34-B-3 Comparer les résultats de QBB-1 et QBB-2**

- **Q34-B-4 Effectuer la modélisation SANN de Y\_Carb\_Volume avec DATA1 (M2)**
- **Q34-B-6 Effectuer la modélisation SANN de Y\_Carb\_Volume avec DATA2 et SANN**
- **Q34-B-6 Comparer les résultats de QBB-4 et QBB-5**
- **Q34-B-7 Comparer l'impact de l'opération SPC sur les résultats des analyses de modélisation en proposant votre réponse à la question**

**Doit-on appliquer ou non le SPC avant d'entreprendre un processus de modélisation statistique ?**

**RAPPORT à soumettre par courriel à [bernard.clement@polymtl.ca](mailto:bernard.clement@polymtl.ca)**

**Transmettez avec votre rapport avec une copie des deux fichiers DATA1 et DATA2 en format Statistica (sta) ou en format Excel (xlsx) avec les noms suivants**

**FFFFFF\_mmmmmm\_DATA1.aaa FFFFFF\_mmmmmm\_DATA2.aaa**

**FFFFFF: nom de famille mmmmmmm : matricule**

**aaa : sta ou xlsx selon votre choix**